## **RNA** modification

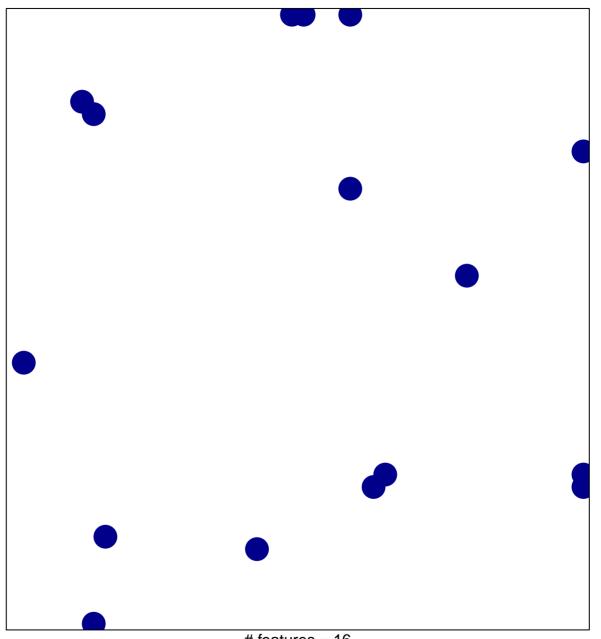

# features = 16 chi-square p = 0.82

## **RNA** modification

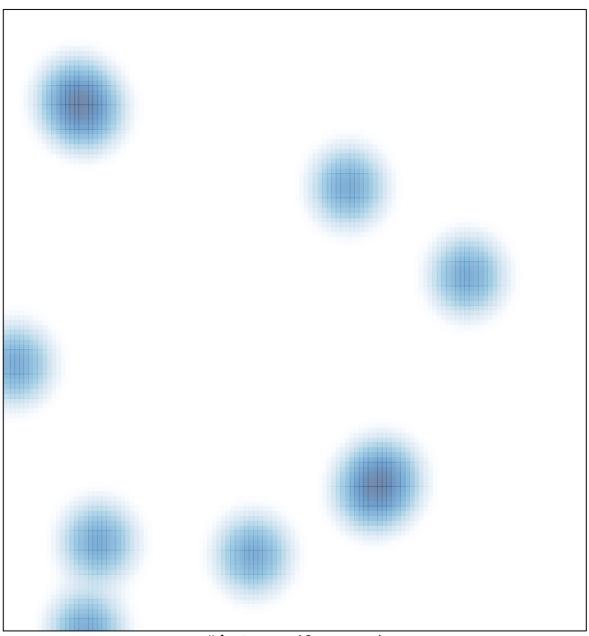

# features = 16 , max = 1